### Кировское областное государственное образовательное бюджетное учреждение дополнительного образования «Дворец творчества - Мемориал»

#### **ПРИКАЗ**

г. Киров

N<u>o 192</u> «31» arrespe 2023 r.

О проведении Областного детского ТРИЗ-турнира по теории решения изобретательских задач

целях раннего выявления интеллектуально B одаренных летей. стимулирования их интеллектуального потенциала и интересов в области технического творчества и изобретательства, а так же для развития ТРИЗдвижения в Кировской области, поиска и объединения в образовательном пространстве региона единомышленников, заинтересованных в развитии творческого мышления подрастающего поколения.

ПРИКАЗЫВАЮ:

1. Провести Областной детский ТРИЗ-турнир по теории решения изобретательских задач в период 1.11.2023 г. - 3.12.2023 г.

2. Утвердить Положение об Областном детском ТРИЗ-турнире по теории решения изобретательских задач (Приложение 1).

3. Утвердить состав оргкомитета по подготовке и проведению ТРИЗтурнира (Приложение 2).

4. Утвердить состав членов жюри ТРИЗ-турнира (Приложение 3).

Директор КОГОБУ ДО «Дворец творчества - Мемориал»

Ж.В.Ролыгина

### **ПОЛОЖЕНИЕ**

# **об Областном детском ТРИЗ-турнире по теории решения изобретательских задач**

### **1. Общие положения**

1.1. Настоящее положение устанавливает порядок и сроки проведения Областного детского ТРИЗ-турнира по теории решения изобретательских задач(далее ТРИЗ-турнир), определяет категорию его участников, критерии оценки, порядок подведения итогов и определения победителей.

1.2. Цель ТРИЗ-турнира.

ТРИЗ-турнир проводится с целью раннего выявления интеллектуально одаренных детей, стимулирования их интеллектуального потенциала и интересов в области технического творчества и изобретательства, а так же для развития ТРИЗ-движения в Кировской области, поиска и объединения в образовательном пространстве региона единомышленников, заинтересованных в развитии творческого мышления подрастающего поколения.

1.3. Задачи ТРИЗ-турнира:

-привлечение учащихся к исследовательской и проектной деятельности;

-популяризация ТРИЗ как метапредметной области знаний;

-развитие творческого мышления и нестандартного подхода при решении прикладных задач;

-подготовка детей к участию в научно-технических мероприятиях областного и Всероссийского уровня.

1.4. Учредители и организаторы ТРИЗ-турнира.

Организаторами ТРИЗ-турнира выступают Министерство образования Кировской области, КОГОБУ ДО «Дворец творчества – Мемориал».

1.5. Для проведения ТРИЗ-турнира формируется оргкомитет и жюри, которые:

- определяют форму проведения ТРИЗ-турнира, разрабатывают его содержание;

-разрабатывают методику проведения ТРИЗ-турнира, готовят необходимые формы и бланки (информационные письма, сертификаты для участников, сертификаты для организаторов, сертификаты для образовательных организаций, инструкции по проведению ТРИЗ-турнира);

- разрабатывают правила проведения ТРИЗ-турнира;

-разрабатывают структуру и объем заданий;

- разрабатывают критерии выявления победителей и оценки заданий;

- оценивают качество выполнение заданий;

- определяют победителей.

# **2. Участники ТРИЗ-турнира**

В ТРИЗ-турнире могут принять участие учащиеся 3-11 классов образовательных организаций и учреждений дополнительного образования Кировской области.

# **3. Условия и порядок проведения ТРИЗ-турнира**

1.1. ТРИЗ-турнир проходит дистанционно в два тура:

 Первый тур в период **с 1 ноября 2023 г. по 19 ноября 2023 г**. (задание выполняется заочно и присылается вместе с заявкой и согласием),

 Второй тур проходит онлайн **3 декабря 2023 г.** (ссылка на подключение будет направлена участникам, прошедшим во 2-ой тур, на адрес электронной почты, указанный в заявке).

1.2. Первый тур ТРИЗ-турнира включает конкурсные испытания одинаковые для всех возрастных групп - пакет индивидуальных заданий: логические, исследовательские и изобретательские задачи естественнонаучного характера.

1.3. Второй тур ТРИЗ-турнира включает индивидуальное задание творческого характера на проектирование и моделирование объектов.

3.1. ТРИЗ-турнир сопровождается двумя семинарами для педагогов:

- Порядок проведения второго тура ТРИЗ-турнира (для прошедших во второй тур) **23 ноября в 18.00.**

Ссылка на видеовстречу:

<https://telemost.yandex.ru/j/02153358177031670820397074699435402175>

- Подведение итогов ТРИЗ-турнира **3 декабря в 13.00.**

Ссылка на видеовстречу:

<https://telemost.yandex.ru/j/51149612346726500788780914436973642811>

1.4. Заявка на участие в ТРИЗ-турнире (приложение 1.1.), скан согласия (приложение 1.2.) и выполненные задания первого тура (приложение 1.3.) будут приниматься на электронную почту [triz-memorial@yandex.ru.](mailto:triz-kirov@yandex.ru) Заявки направляются педагогом, ответственным за организацию участия в ТРИЗтурнире в образовательной организации или руководителем детского объединения.

# **2. Первый тур.**

2.1. При отправке детской работы просьба обратить внимание на качество сканирования. Работы, присланные в непригодном для чтения виде (с неразборчивым почерком, с нерезким, обрезанным или перевернутым изображением), рассматриваться не будут.

2.2. Детские работы принимаются в формате pdf. Каждая работа отправляется отдельным файлом, с именем файла, содержащим наименование ОУ, класс, фамилию и имя участника строго в указанном порядке (шк121\_3кл\_Петрова Вика.pdf).

2.3. Критерии оценки выполнения заданий первого тура:

• умения решать логические задачи;

• знание, понимание и умение применять инструментарий ТРИЗ;

• знание в области естественных наук;

• оригинальность в решении задач.

### **5. Второй тур**

5.1. Для выполнения заданий практического тура ТРИЗ-турнира каждому участнику необходимо иметь стол для выполнения задания; камеру, направленную на ученический стол; микрофон; компьютер с выходом в интернет или телефон с выходом в интернет на штативе.

5.2. Второй тур начинается с подключения и вводного инструктажа участников **в 9.30.** Конкурсные испытания - **с 10.00.**

5.3. Критерии оценки выполнения практических заданий ТРИЗ-турнира:

- техническое решение;

- креативность;

- устойчивость конструкции;

- командное взаимодействие.

### **6. Подведение итогов**

6.1. Итоги ТРИЗ-турнира подводятся по трем возрастным группам: 3-4 классы, 5-7 классы, 8-11 классы

6.2. Участники ТРИЗ-турнира, набравшие наибольшее количество баллов за решение заданий, становятся победителями ТРИЗ-турнира.

6.3. Победители и призеры ТРИЗ-турнира награждаются дипломами, остальные участники получают сертификат участника ТРИЗ-турнира.

6.4. Подведение итогов ТРИЗ-турнира состоится **3 декабря 2023 года**.

6.5. Приказ об итогах олимпиады будет опубликован на сайте КОГОБУ ДО «Дворец творчества – Мемориал» [http://dvorecmemorial.ru](http://dvorecmemorial.ru/) не позднее **10 декабря 2023 г.**

Справки:

по телефону 8 909 717 35 91 - Козловских Андрей Геннадьевич по электронной почте [triz-memorial@yandex.ru](mailto:triz-kirov@yandex.ru) – Альгина Татьяна Дмитриевна

# **В оргкомитет Областного детского ТРИЗ-турнира по теории решения изобретательских задач**

Просим включить в число участников ТРИЗ-турнира следующих учащихся:

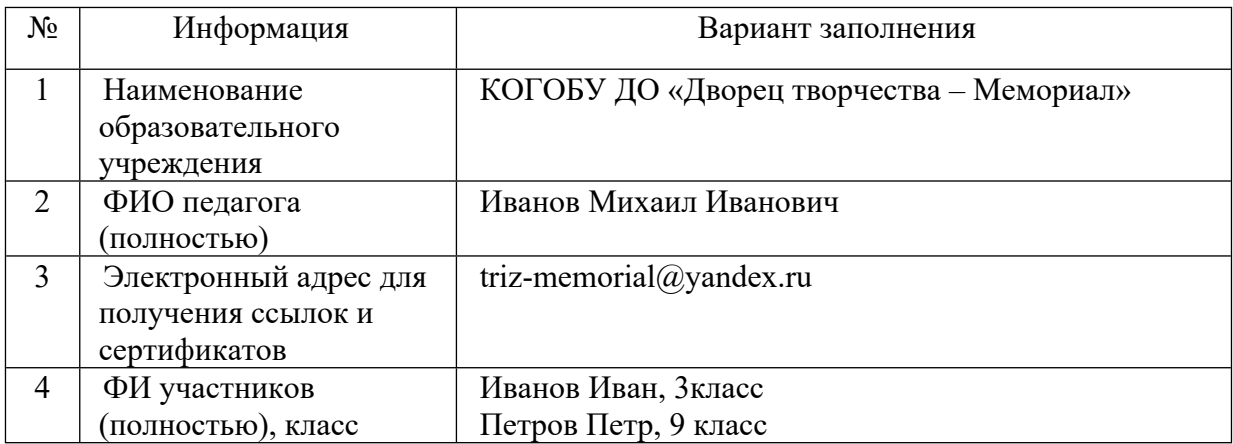

Дата \_\_\_\_\_\_\_\_\_\_

# **Приложение 1.2.**

#### **Согласие родителя/законного представителя на обработку персональных данных, фото, видеосъёмку и использования продуктов интеллектуальной деятельности несовершеннолетних детей** (для участия детей в ТРИЗ-турнире)

 $\mathfrak{A},$ 

(фамилия, имя, отчество, адрес, статус законного представителя несовершеннолетнего)

далее – (Законный представитель) даю своё согласие Кировскому областному государственному образовательному бюджетному учреждению дополнительного образования «Дворец творчества – Мемориал» (далее – Оператор) на обработку своих персональных данных и персональных данных несовершеннолетнего ребенка, законным представителем которого я являюсь (далее – Несовершеннолетний), на фото и видеосъёмку Несовершеннолетнего, а так же использования продуктов интеллектуальной деятельности Несовершеннолетнего:

 $\_$  $\mathcal{L}_\mathcal{L} = \{ \mathcal{L}_\mathcal{L} = \{ \mathcal{L}_\mathcal{L} = \{ \mathcal{L}_\mathcal{L} = \{ \mathcal{L}_\mathcal{L} = \{ \mathcal{L}_\mathcal{L} = \{ \mathcal{L}_\mathcal{L} = \{ \mathcal{L}_\mathcal{L} = \{ \mathcal{L}_\mathcal{L} = \{ \mathcal{L}_\mathcal{L} = \{ \mathcal{L}_\mathcal{L} = \{ \mathcal{L}_\mathcal{L} = \{ \mathcal{L}_\mathcal{L} = \{ \mathcal{L}_\mathcal{L} = \{ \mathcal{L}_\mathcal{$  $\mathcal{L}_\mathcal{L} = \{ \mathcal{L}_\mathcal{L} = \{ \mathcal{L}_\mathcal{L} = \{ \mathcal{L}_\mathcal{L} = \{ \mathcal{L}_\mathcal{L} = \{ \mathcal{L}_\mathcal{L} = \{ \mathcal{L}_\mathcal{L} = \{ \mathcal{L}_\mathcal{L} = \{ \mathcal{L}_\mathcal{L} = \{ \mathcal{L}_\mathcal{L} = \{ \mathcal{L}_\mathcal{L} = \{ \mathcal{L}_\mathcal{L} = \{ \mathcal{L}_\mathcal{L} = \{ \mathcal{L}_\mathcal{L} = \{ \mathcal{L}_\mathcal{$ 

(фамилия, имя, отчество, адрес Несовершеннолетнего, свидетельство о рождении или паспорт: серия, номер, кем и когда выдан)

на следующих условиях.

1. Законный представитель даёт согласие на обработку как с использованием средств автоматизации, так и без использования таких средств своих персональных данных и персональных данных Несовершеннолетнего, то есть совершение, в том числе, следующих действий: сбор, запись, систематизацию, накопление, хранение, уточнение (обновление, изменение), извлечение, использование, обезличивание, блокирование, удаление, уничтожение.

2. Перечень персональных данных Законного представителя, передаваемых Оператору на обработку:

- Фамилия, Имя, Отчество;
- Паспортные данные;
- Номер телефона
- Адрес
- Адрес электронной почты
- 3. Перечень персональных данных Несовершеннолетнего, передаваемых Оператору на обработку:
	- Фамилия, Имя, Отчество;
	- Год, месяц, дата и место рождения;
	- Сведения об основном документе, удостоверяющем личность, или свидетельстве о рождении;
	- Номер телефона
	- Адрес
	- Адрес электронной почты
	- Номер сертификата ПФДО
- 4. Согласие даётся с целью осуществления уставной деятельности Оператора.

5. Законный представитель даёт согласие на передачу персональных данных Несовершеннолетнего и продуктов интеллектуальной деятельности Несовершеннолетнего третьим лицам и получение персональных данных Несовершеннолетнего от третьих лиц в целях осуществления уставной деятельности Оператора.

6. В целях информационного обеспечения деятельности Оператора Законный представитель согласен на включение в общедоступные источники персональных данных следующих персональных данных Несовершеннолетнего:

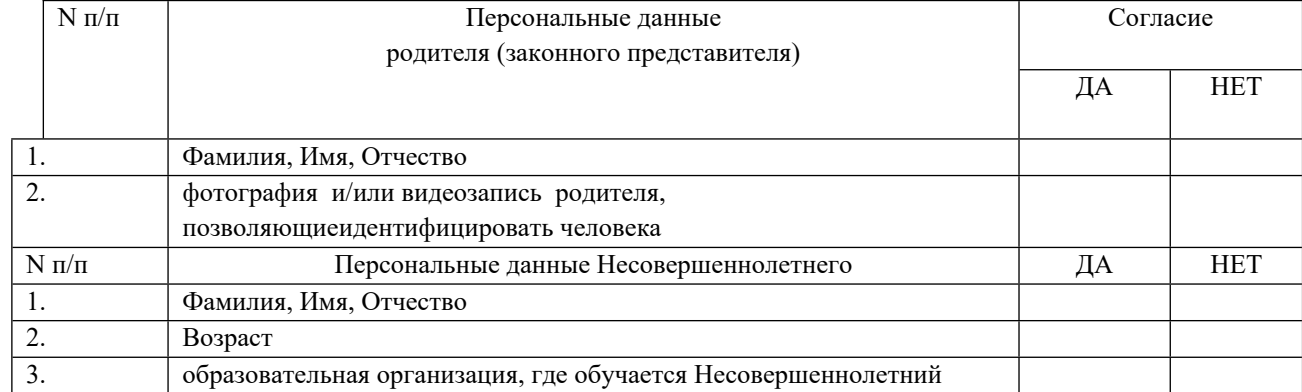

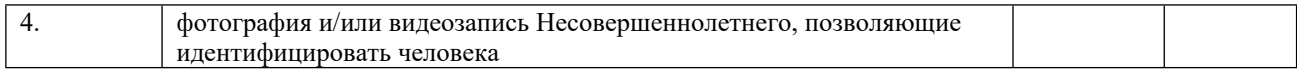

7. Законный представитель даёт своё согласие на фото и видеосъёмку Несовершеннолетнего, продуктов его интеллектуальной деятельности, а также использование фото и видеоматериалов Законного представителя, Несовершеннолетнего и продуктов его интеллектуальной деятельности в целях:

- размещения на сайте Оператора;
- размещения на стендах Оператора;
- размещения в рекламных роликах Оператора, распространяемых для всеобщего сведения по телевидению (в том числе путём ретрансляции), любыми способами (в эфир через спутник, по кабелю, проводу, оптическому волокну или посредством аналогичных средств), а также с использованием информационно-телекоммуникационной сети «Интернет» целиком либо отдельными фрагментами звукового и визуального ряда рекламного видеоролика.

Законный представитель информирован, что Оператор гарантирует обработку фото и видеоматериалов в соответствии с интересами Оператора и с действующим законодательством Российской Федерации.

8. Персональные данные подлежат хранению в течение сроков, установленных законодательством Российской Федерации.

9. Законный представитель может отозвать настоящее согласие путём направления письменного заявления Оператору. В этом случае Оператор прекращает обработку персональных данных, фото и видеоматериалов, а персональные данные и фото и видеоматериалы подлежат уничтожению, если отсутствуют иные правовые основания для обработки, установленные законодательством Российской Федерации.

10. Законный представитель подтверждает, что давая согласие, действует по собственной воле и в интересах Несовершеннолетнего.

 $\ll$   $\gg$  2021г.  $\overline{\phantom{a}}$  /  $\overline{\phantom{a}}$  /  $\overline{\phantom{a}}$ 

(подпись) (инициалы, фамилия)

# **Приложение 1.3. Задания первого тура ТРИЗ-турнира**

#### **Задача «Борьба со страхами»**

Дядюшка Ау по натуре был добрым человеком, но непременно старался пугать всех по ночам, особенно тех, кто бродил в лесу рядом с его домиком. Хорошо, что девочка Римма оказалась не пугливая. Это позволило ей подружиться с дядюшкой Ау. Как ты думаешь, почему? Не только дети, но и взрослые часто чего-то боятся.

Как научиться преодолевать ложные страхи? Реши задачу, используя известный тебе алгоритм.

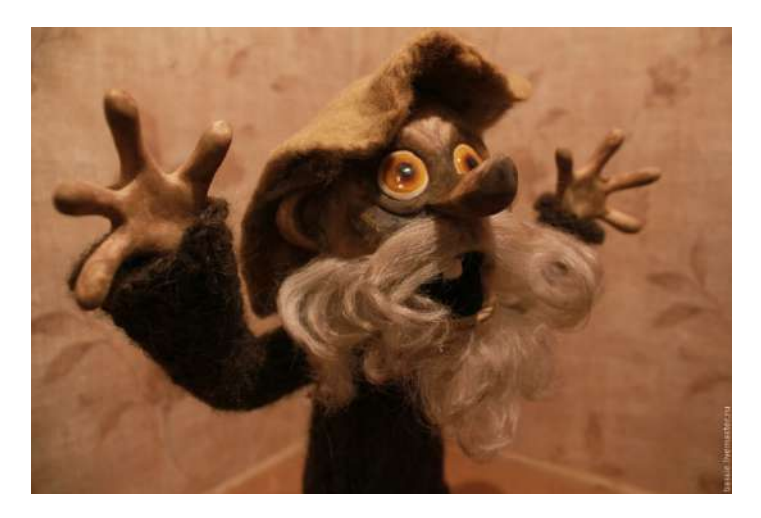

#### **Задача «Неопознанное окно»**

В мультфильме «Возвращение блудного попугая» попугай Кеша обиделся на Вовку и вылетел в окно. А когда захотел вернуться, оказалось, что перед ним – сотни окон и все одинаковые. Спасла Кешу от холода и голода только случайность.

Подумай, как помочь попугаю Кеше вернуться в своё окно? (Задача предоставлена Е. Пчелкиной)

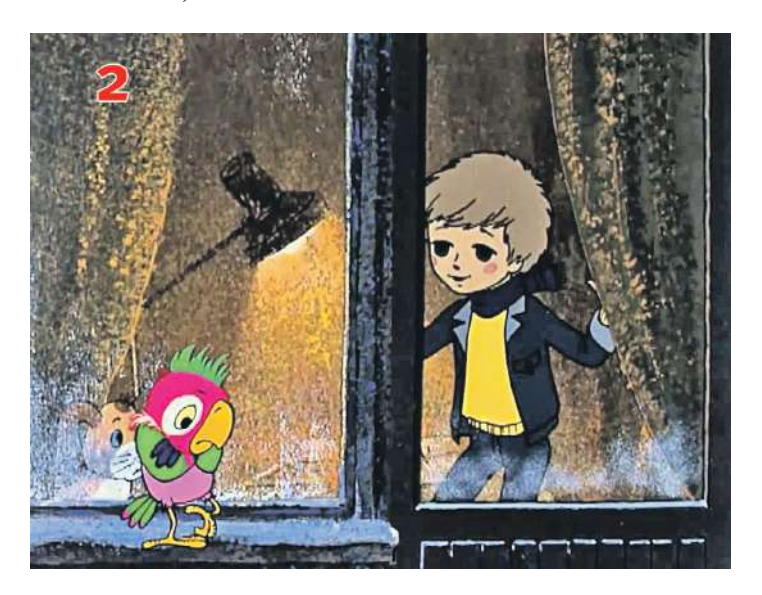

#### **Задача «Проблемные питомцы»**

Домашние цветы при хорошем уходе часто разрастаются до таких размеров, что создают хозяевам серьёзные неудобства. Что делать: плохо ухаживать? Глупо. Выбрасывать? Жалко. Обрезать? Далеко не всегда возможно.

Как же выходить из положения к удовольствию и для цветов, и для хозяев? (Задача предоставлена Е. Пчелкиной)

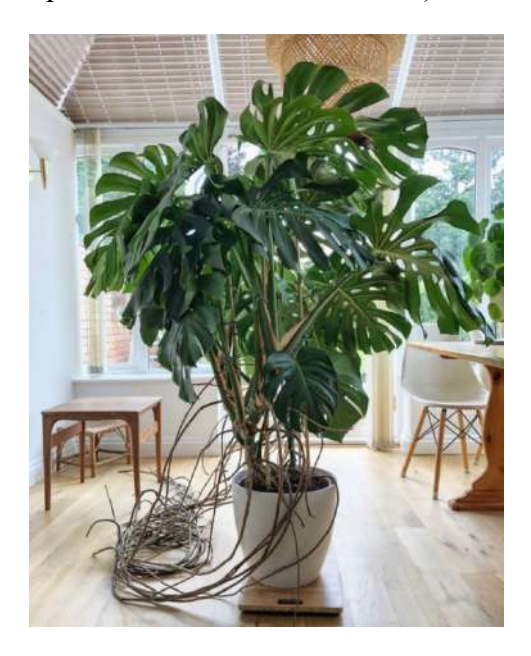

#### **Задача «Проколы Антона – без смеха и стона»**

Антон резко свернул на обочину, вышел из машины. Так и есть: пробита камера. С трудом выгрузив на обочину коробку с книгами для сельской библиотеки, достал запаску… Что за дела?! Насос на месте, трос на месте, аптечка на месте, огнетушитель на месте, даже фонарик на месте, а домкрата нет… «Черт, я же отдал его на полчаса соседу! Три дня прошло – забыл, конечно…» Осмотрелся: вокруг – ничего путного. До села – не меньше сотки. Связи – нет. Ждать проезжающих мимо – бесполезно… Через полтора часа Антон уже вовсю ехал на запаске.

Как Антон поменял колесо? (Задача предоставлена А. Кисловым)

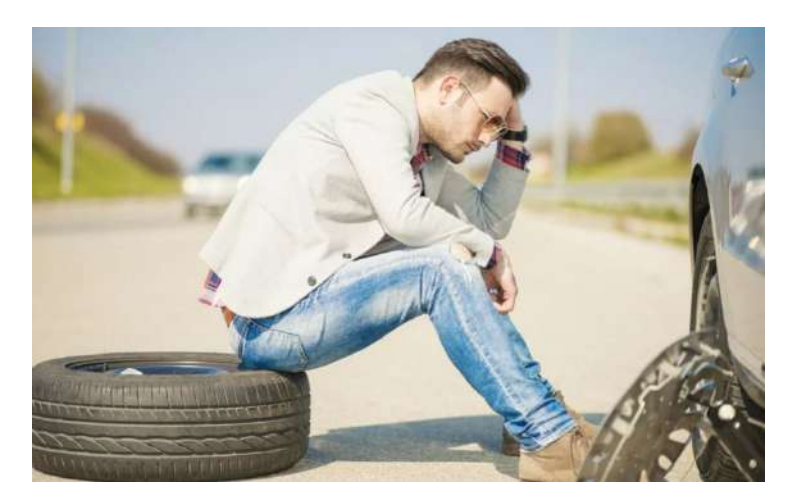

### Приложение 1.4.

# Методы и приёмы развития управляемого творческого воображения

### Метод снежного кома (Метод синтеза фантастических ситуаций)

Цель метода: Научиться прослеживать влияние на (окружающую действительность) надсистему любого изменения в системе.

Сущность метода

Чтобы получить яркую, нешаблонную фантастическую ситуацию или сюжет, не обязательно плодить множество фантастических идей. Достаточно взять одну исходную фантастическую идею и развить ее по определенным правилам во множество ситуаций. Рассмотрение возникающих последствий в разных областях нашей жизни, в первую очередь тех, с которыми мы сталкиваемся ежедневно, приведет к тому, что исходная нереальность, как обрастать все новыми необычными снежный будет "слоями KOM, нереальности".

Алгоритм работы по методу

1. Выбрать исходную ситуацию или исходный объект (прототип).

2. Сформулировать исходную фантастическую идею, связанную с прототипом. Эта идея и есть «маленький снежный комочек», на который будет накручиваться вся ситуация.

3. Произвести исходное изменение прототипа, т.е. допустить, что идея уже реализована. Тем самым получить фантастическую ситуацию ФС1.

4. Ввести измененный прототип ФС1 в реальные жизненные условия Р1 и получить новую фантастическую ситуацию ФС2 = ФС1 + Р 1.

5. Ситуацию ФС2 поместить в новые реальные условия Р2 и получить фантастический

результат ФСЗ = ФС2 + Р2.

6. Шаг за шагом рассматривать последствия полученных изменений реальности, переходя последовательно (по цепочке) от одной области действительности к другой. Порядок переходов диктуется самой ситуацией. Важно, чтобы каждая новая фантастическая ситуация оказывалась следствием предыдущей.

Пример возможного варианта выполнения творческого задания

Было грибное лето. В лесу появилось много грибов, а, следовательно, и грибников. Мальчик лет 10 пошел в лес за грибами и набрел на дикую яблоньку. Он хотел сорвать яблоко и съесть его, но тут на ветке увидел огромный улей. В этот момент из него вылетело множество ос, но ему от неожиданности и возникшего страха показалось, что из дерева вылезла огромная змея-оса. Он с криком побежал домой и рассказал маме, друзьям, которые, в свою очередь, рассказывали своим друзьям. Кто-то добавил, что в

лесу из-за теплого и дождливого лета появилось много огромных ос, которые как сторожевые собаки никого не пускают в лес, если же кто-то пытается пойти в лес, то не возвращается. И даже если ему удается вернуться, то его поведение дома очень странно, он перестает говорить, больше наблюдает, одевается в натуральные меховые и шерстяные одежды. Такой человек становится очень трудолюбивым и аккуратным. Когда такая информация дошла до всего района, то многие родители, даже под страхом не вернуться, брали своих детей и шли в лес в надежде, что их дети станут трудолюбивыми и аккуратными. Через какоето время подобная информация дошла до министерства образования, которое представило эту информацию как процесс воспитания родителей и детей. Во все школьные и дошкольные учреждения спустили проекты о совместном развитии родителей и детей, утверждавшие, что познавание окружающего мира вместе с родителями на природе повышает работоспособность детей и родителей. В результате многие семьи почти все выходные проводили на воздухе, заряжаясь позитивной энергией растительного мира, и в промышленности увеличилась работоспособность трудящихся, возросли результаты труда. Дети в школах стали лучше справляться с заданиями, стали более внимательными и т.д.

Пример предоставлен Н.В. Трофимовой (г. Москва)

Проверить правильность работы по МСК можно, составив причинноследственную цепочку по своему рассказу.

### **Метод маленьких человечков (ММЧ)**

Метод маленьких человечков широко известен в ТРИЗ-педагогике. Он описан в работах Альтшуллера Г.С., Зиновкиной М.М., Толмачева А.А., Шустермана М.Н. и других авторов. Его используют не только на занятиях с детьми, но и при решении технических изобретательских задач. Но, несмотря на его широкую известность и популярность, Г.С. Альтшуллер считал, что «Метод ММЧ ещё не исследован до конца, в нём много загадочного»1.

Суть метода – моделирование состояния и взаимодействия частей объектов с помощью маленьких воображаемых человечков.

Цель метода – дать образное представление о свойствах и структуре рассматриваемых объектов (веществ, устройств, процессов), особенно – недоступных прямому наблюдению.

Чаще всего рассматриваются три состояния вещества: твёрдое, жидкое и газообразное.

<sup>1</sup>Альтшуллер Г.С. Творчество как точная наука. - 2-е изд., доп. - Петрозаводск: Скандинавия, 2004. - 208 с.

Твёрдое состояние вещества моделируется человечками, которые крепко держатся друг за друга, и чтобы их разъединить, нужно приложить много усилий.

Жидкие вещества представляются человечками, которые практически не держатся за руки. Поэтому их легко отделить друг от друга, раздвинуть в стороны. Они легко принимают форму того сосуда, куда они попали.

«Газообразные человечки» находятся в постоянном движении. Они так быстро передвигаются с места на место, что мы даже иногда не успеваем их рассмотреть, но точно знаем, что они есть.

Человечки могут легко из одного состояния переходить в другое. Например, из «жидких человечков» превратиться в «твёрдых человечков»; из «газообразных» превратиться в «жидких».

Управляет превращениями человечков «королева» Температура. Если температура повышается, то человечкам «становится тепло», они начинают двигаться всё активнее и превращаются из «твёрдых» в «жидких», а из «жидких» в «газообразных». А если температура понижается, то происходит обратный процесс.

Пример возможного варианта выполнения задания 1.2

Объяснение с помощью ММЧ, как работает стиральный порошок (как выполняет свою главную функцию).

Главная задача процесса стирки – сделать грязное бельё чистым, т.е. очистить от грязи. Для этого одной воды недостаточно и поэтому используются различные моющие средства. Например, стиральный порошок. Представим (изобразим) по-разному или разным цветом человечков белья, грязи, воды и стирального порошка.

Теперь попробуем изобразить с помощью маленьких человечков бельё с грязью. Человечки грязи крепко держатся за человечков белья и не хотят от них отделяться.

Человечки стирального порошка с помощью человечков воды проникают в пространство между человечками белья и грязи, мешая им держаться друг за друга. Затем человечки воды уносят человечков порошка вместе с человечками грязи подальше от человечков белья. Таким образом, функция стирального порошка – отделять грязь (от белья), а функция воды – удалять грязь.

Текст должен сопровождаться иллюстрирующим его рисунком.

### **Список приёмов фантазирования**

Для развития творческого воображения используются 12 основных приёмов фантазирования:

- Дробление объединение
- Ускорение замедление
- Увеличение уменьшение
- Универсализация ограничение
- Квантование непрерывность
- Динамичность статика
- $\bullet$  Внесение вынесение
- Оживление окаменение
- Уничтожение возрождение
- Изменение законов природы
- Наоборот
- Изменение свойств

Приём «универсализация»

Этот приём помогает создавать новые универсальные объекты. выполняющие несколько функций, и широко используется в технике и в быту.

Человек давным-давно мечтал о таких объектах, которые могли бы делать всё (были бы универсальными). Но раньше это были только мечты. И свои мечты он передавал из поколения в поколение в сказках: цветик-семицветик, волшебная палочка, скатерть-самобранка.

Теперь эти мечты стали реальностью. Мы привыкли пользоваться универсальными вещами. Среди таких вещей привычные нам компьютер, мобильный телефон, мультиварка, стиральная машина и т.д.

Алгоритм создания универсального объекта:

1. Выбрать объект для усовершенствования.

2. Выделить недостатки этого объекта.

3. Подумать, какие дополнительные функции должны быть у выбранного объекта, чтобы

устранить эти недостатки.

4. Наделить выбранный объект дополнительными функциями, предложить, как (за счёт чего) это реализовать.

5. Перечислить новые функции объекта и принципы их реализации.

Приём напоминает Метод фокальных объектов. Только при работе по МФО мы переносим на фокальный объект различные свойства других объектов, а при использовании приёма «универсализация» мы наделяем усовершенствуемый объект дополнительными функциями для устранения имеющихся недостатков.

### Пример возможного варианта выполнения задания

Попробуем усовершенствовать (сделать лучше) объект, которым каждый из нас пользуется каждый день - одеяло. Перед тем как фантазировать, подумаем, какие у одеял есть недостатки? Они сползают с человека, когда он спит, и становится холодно. Ещё иногда под одеялом становится жарко. А иногда укутаешься и всё равно холодно, например, осенью, когда не топят батареи. Долго не согреться.

Значит, мы хотим, чтобы оно не сползало. И температура под одеялом была для нас комфортной. Чтобы одеяло не сползало, можно просто соединить одеяло и простыню липучками.

А «тёплые» одеяла уже встречаются. В них есть слой, который нагревается. Нужно только вставить в розетку шнур, который торчит из одеяла, и включить режим нагрева. Как же сделать, чтобы одеяло чувствовало, надо греть или не надо? В одеяло со стороны тела вставить температурные датчики. Если датчик «чувствует», что температура в этом месте понижается, то в этом месте включается подогрев. А если человек перегрелся под одеялом, температура повышается и подогрев выключается.

А одеяло для охлаждения? Если под одеялом или под какой-то его частью очень жарко, там включается охлаждение.

Ещё одним из недостатков одеяла является его «скучность». Оно всегда одинаковое. Меняется только пододеяльник, да и тот по узору неинтересен.

Можно наделить одеяло функцией обучения или развития. Например, на пододеяльнике может быть нарисована таблица умножения, буквы, цифры. Мама может менять пододеяльник в зависимости от того, что ребёнок должен запоминать. И перед сном малыш повторяет таблицу умножения, или составляет слова из букв, или составляет и решает примеры.

И т.д.

Задача, связанная с бытовой ситуацией

Одно из пристрастий котов – лазанье по занавескам. Удобно повисеть, покачаться. А уж полежать и подремать на карнизе – самое милое дело. Высоко, уютно и никто не тронет.

Если повесить жалюзи, это тоже не спасёт от кошачьих проделок. А в некоторых случаях может быть и опасным для жизни любимого питомца, так как он может запутаться в верёвках и пластинках. Что можно сделать, чтобы, не обижая кота, отучить его от занавесок и штор?

> Задача сформулирована А.В. Кисловым и Е.Л. Пчелкиной (Конкурс «Первые шаги в ТРИЗ» - 2016)

# **Решение на основе ДАРИЗ (детского алгоритма решения изобретательских задач)**

Шаг 1. Выделение конфликтующей пары («кислой парочки»). Необходимо ответить на вопрос: что мы хотим получить в результате решения задачи? Мы хотим, чтобы кот не лазил по занавескам. Следовательно,

*КП*: кот и занавески.

Шаг 2. Формулировка идеального конечного результата относительно каждого элемента конфликтующей пары. В формулировке обязательно должно присутствовать слово «сам» («сама», «само»).

*ИКР1*: кот сам не залезает на занавески.

*ИКР2*: занавески сами не позволяют коту (не пускают его) залезать на них.

Шаг 3. Выявление ресурсов («помощников»). В первую очередь выделяются ресурсы элементов конфликтующей пары (их свойства, свойства их частей, их расположение и т.д.; для живых объектов учитываются также их чувства, привычки, особенности характера и поведения и пр.). Затем выделяются ресурсы того, что по условиям задачи окружает конфликтующую пару или может находиться поблизости.

*Ресурсы*: слух, нюх, зрение, когти, чувство страха кота и т.д.; материал, форма, рисунок, расположение занавесок и т.д.; продукты питания (овощи, фрукты и т.д.); домашние электроприборы (вентилятор, увлажнитель воздуха, говорящие игрушки и др.), прочая техника.

Шаг 4. Объединение ИКР и ресурсов. Слово «сам» в формулировке ИКР заменяется словами «с помощью», или «благодаря», или «из-за» с добавлением одного или нескольких выбранных ресурсов. Каждый из вариантов объединения продумывается для получения идей решений.

Из десятков объединений и вытекающих из них идей для краткости приведены только две.

*ИКР1+Ресурсы*: кот из-за увлажнителя воздуха не залезает на занавески.

*ИКР2+Ресурсы*: занавески благодаря кошачьему нюху не позволяют коту залезать на них.

Идеи решений.

*ИР1*. Около занавески устанавливается увлажнитель воздуха, который включается датчиком движения при подходе кота и отпугивает его.

*ИР2*. На нижнюю часть занавесок вешаются бусы из мандариновых корочек, запах которых кот не любит.

Далее все идеи решения ранжируются по простоте реализации и эффективности достигаемого результата.

При необходимости выявляются и решаются вторичные задачи, вытекающие из условий или требований реализации. Для этого формулируются и устраняются противоречия условий и требований (см. [http://ratriz.ru/detyam/uchebnyj-material\)](http://ratriz.ru/detyam/uchebnyj-material).

# **Решение на основе функционального подхода**

Шаг 1. Выделение пары «инструмент – изделие», где возникает конфликт. Под «инструментом» понимается объект, совершающий нежелательное действие или неудовлетворительное (невыполняемое, плохо выполняемое) действие. Под «изделием» понимается объект, на который это действие направлено.

Примечание. Понятия «инструмент» и «изделие» обратимы, что даёт варианты.

*Инструмент*: кот. Изделие: занавеска.

*Инструмент*: занавеска. Изделие: кот.

Рассмотрим только второй вариант.

Шаг 2. Формулирование вредной функции или неудовлетворительной полезной функции.

Формулировка обязательно содержит три элемента: «инструмент» – действие – «изделие». Действие описывает изменение свойств «изделия».

*Вредная функция*: занавеска привлекает кота (в этом – первопричина).

*Полезная функция*: занавеска отпугивает кота (не выполняется).

Шаг 3. Выполняются по-разному для вредной и для полезной функций.

Чтобы вредная функция не выполнялась, достаточно исключить любой из её компонентов:

- *Нет инструмента*: занавеска заменена чем-то неинтересным для кота.
- *Нет изделия*: кота нет в комнате или он не может подойти к занавеске (из-за её недоступности или любой возможной помехи).
- *Нет действия*: устранена привлекательность занавески (например, связанная с её шевелением).

Чтобы полезная функция выполнялась удовлетворительно, следует:

- A. заменить/усилить/дополнить инструмент;
- B. определить, что мешает выполнению полезной функции (свойство элементов функции или другой объект); сформулировать соответствующую вредную функцию и устранить её.

*А*: дополнение занавески отпугивателем (световым, звуковым, ультразвуковым, запаховым)

*Б*: здесь не рассматривается.

# **Состав оргкомитета по подготовке и проведению Областного детского ТРИЗ-турнира по теории решения изобретательских задач**

*Председатель:* Родыгина Ж.В.

# *Члены оргкомитета*:

- 1. Козловских А.Г., педагог дополнительного образования КОГОБУ ДО «Дворец творчества - Мемориал»,
- 2. Альгина Т.Д., педагог дополнительного образования КОГОБУ ДО «Дворец творчества - Мемориал»,
- 3. Шишкин В.В., педагог дополнительного образования КОГОБУ ДО «Дворец творчества - Мемориал»,
- 4. Смирнов М.Р., педагог дополнительного образования КОГОБУ ДО «Дворец творчества - Мемориал»,
- 5. Дёмшина Н.В., педагог дополнительного образования, методист ИМЦ КОГОБУ ДО «Дворец творчества - Мемориал»,
- 6. Богомолова Е. А., педагог дополнительного образования КОГОБУ ДО «Дворец творчества - Мемориал»,
- 7. Алексеева В.А., педагог-организатор, КОГОБУ ДО «Дворец творчества - Мемориал»,
- 8. Кудинова С.В., зам. дир. по УВР КОГОБУ ДО «Дворец творчества Мемориал».

# **Приложение 3.**

# **Состав членов жюри Областного детского ТРИЗ-турнира по теории решения изобретательских задач**

*Председатель жюри:* Козловских А.Г., педагог дополнительного образования КОГОБУ ДО «Дворец творчества - Мемориал».

*Члены жюри:*

1. Альгина Т.Д., педагог дополнительного образования КОГОБУ ДО «Дворец творчества - Мемориал»,

2. Дёмшина Н.В., методист ИМЦ, педагог дополнительного образования КОГОБУ ДО «Дворец творчества - Мемориал»,

3. Смирнов М.Р., педагог дополнительного образования КОГОБУ ДО «Дворец творчества - Мемориал»,

4. Шишкин В.В.,педагог дополнительного образования КОГОБУ ДО «Дворец творчества - Мемориал»,

5. Богомолова Е. А., педагог дополнительного образования КОГОБУ ДО «Дворец творчества - Мемориал»,